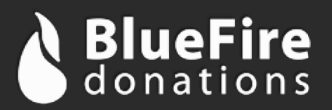

## **BlueFire Donations**

# **User API Interface Definition**

The BlueFire User API interface allows you to retrieve a donor or payer's billing address and their payment information (including a unique token that identifies their stored payment information). With this information you can submit a donor's payment.

**Important**: While other API interfaces use the API key for authentication, this resource uses an oAuth token. This oAuth token is granted by the user's consent after they log in. Please refer to the oAuth documentation for more information.

### **Endpoint**

**URI:** https://api.bluefire-secure.com/user

### **GET Parameters**

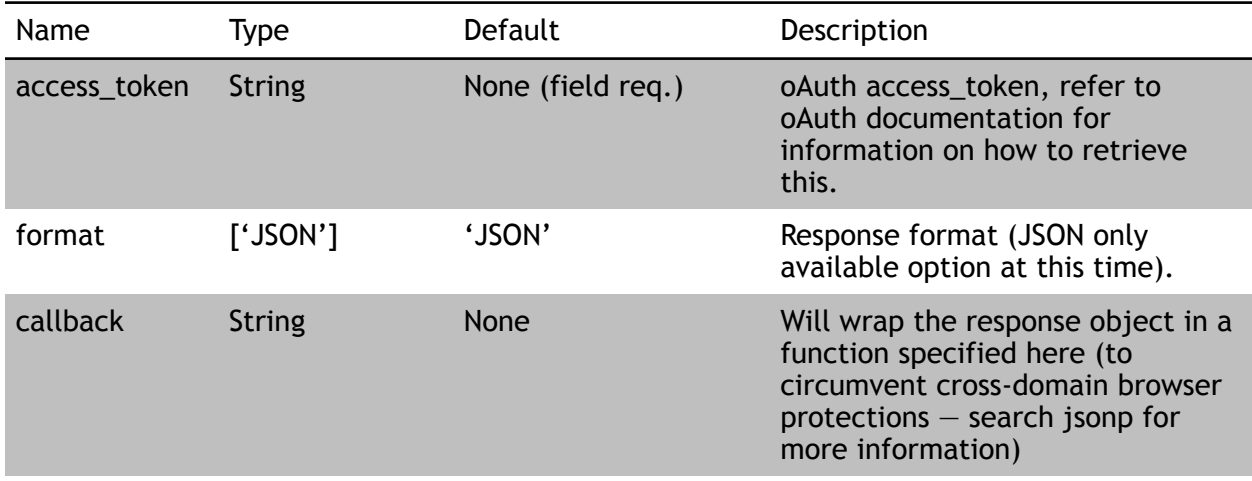

### **Response Data**

Response data is encoded in the format specified. The following parameters are returned:

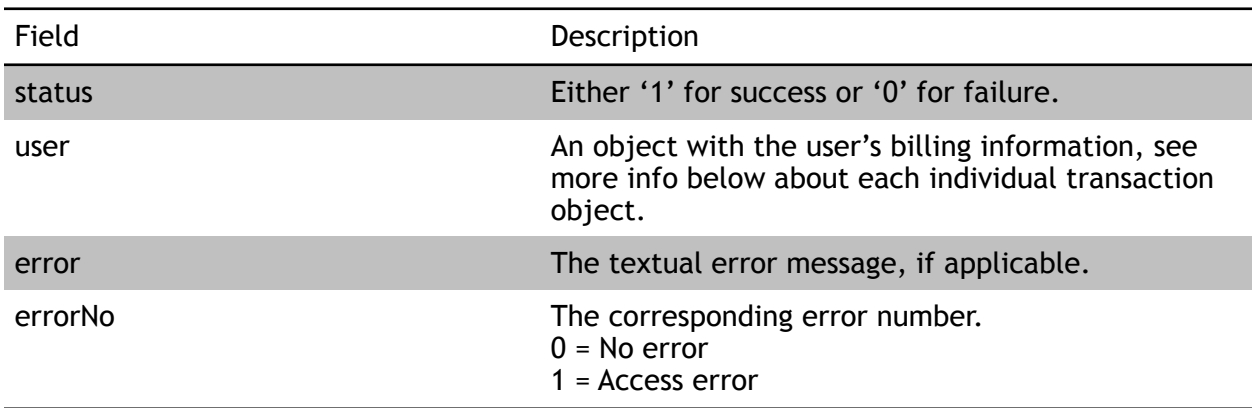

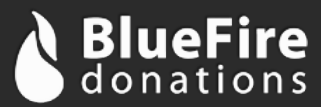

Each user object will contain the following data:

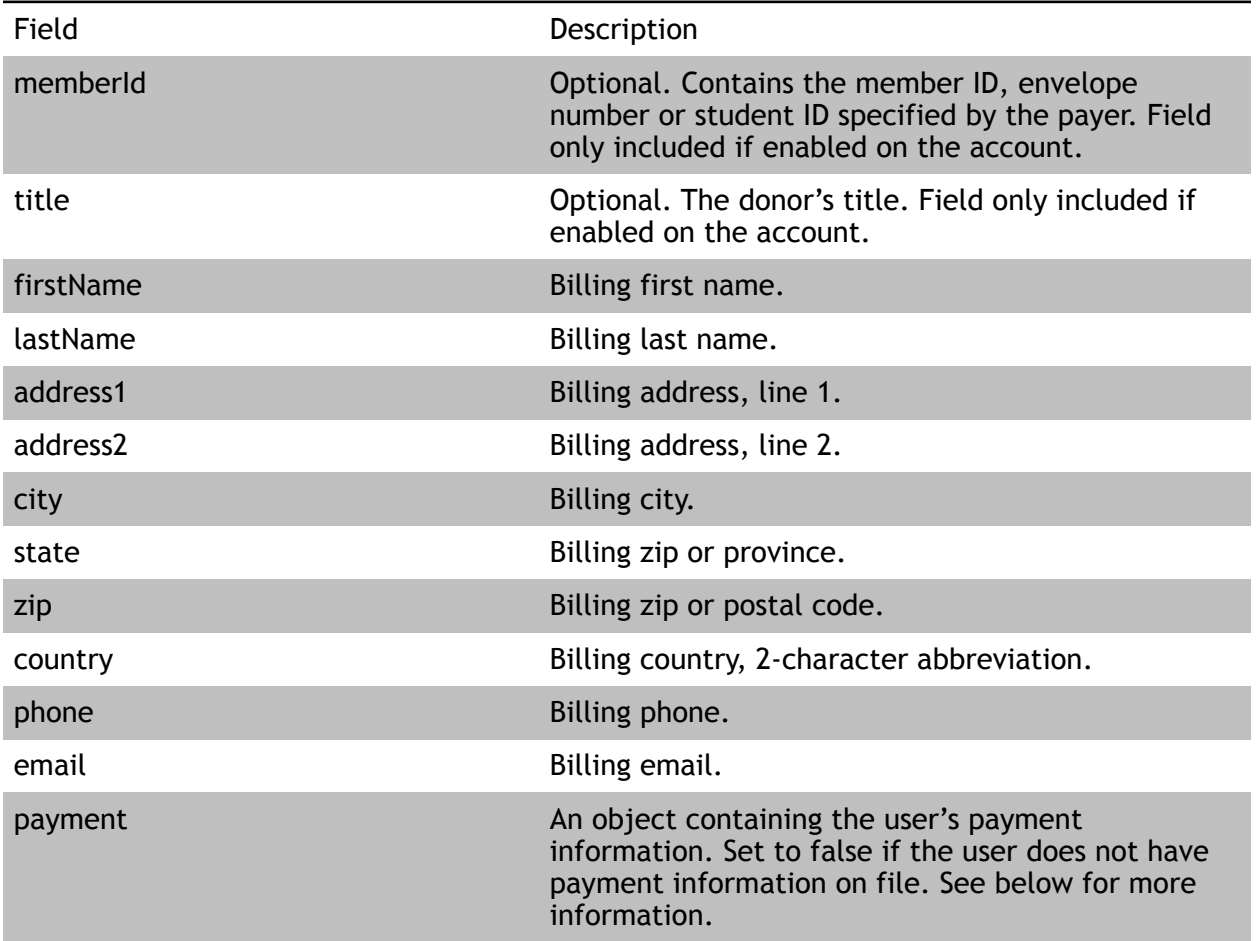

The user's payment object contains the following fields:

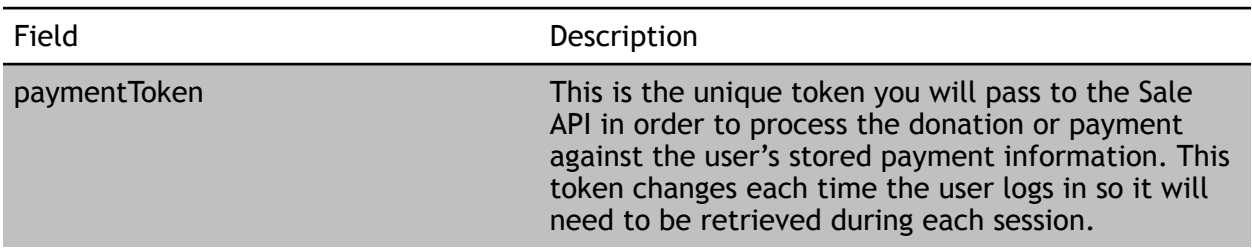

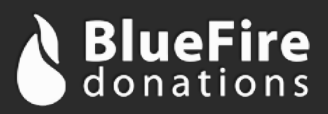

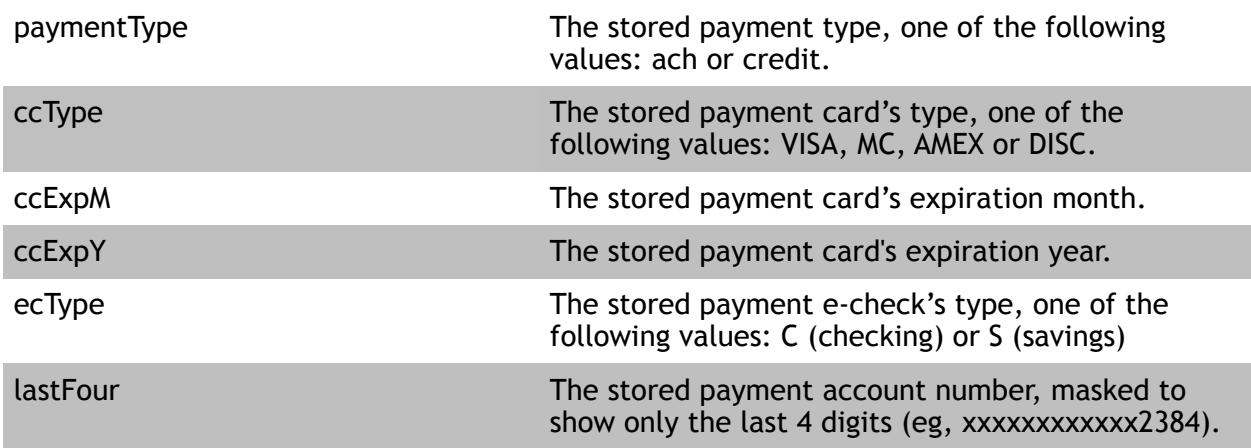